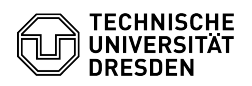

## Email Setup DFN PKI LDAP directory in Apple Mail for macOS

20.05.2024 19:31:51

## **FAQ-Artikel-Ausdruck**

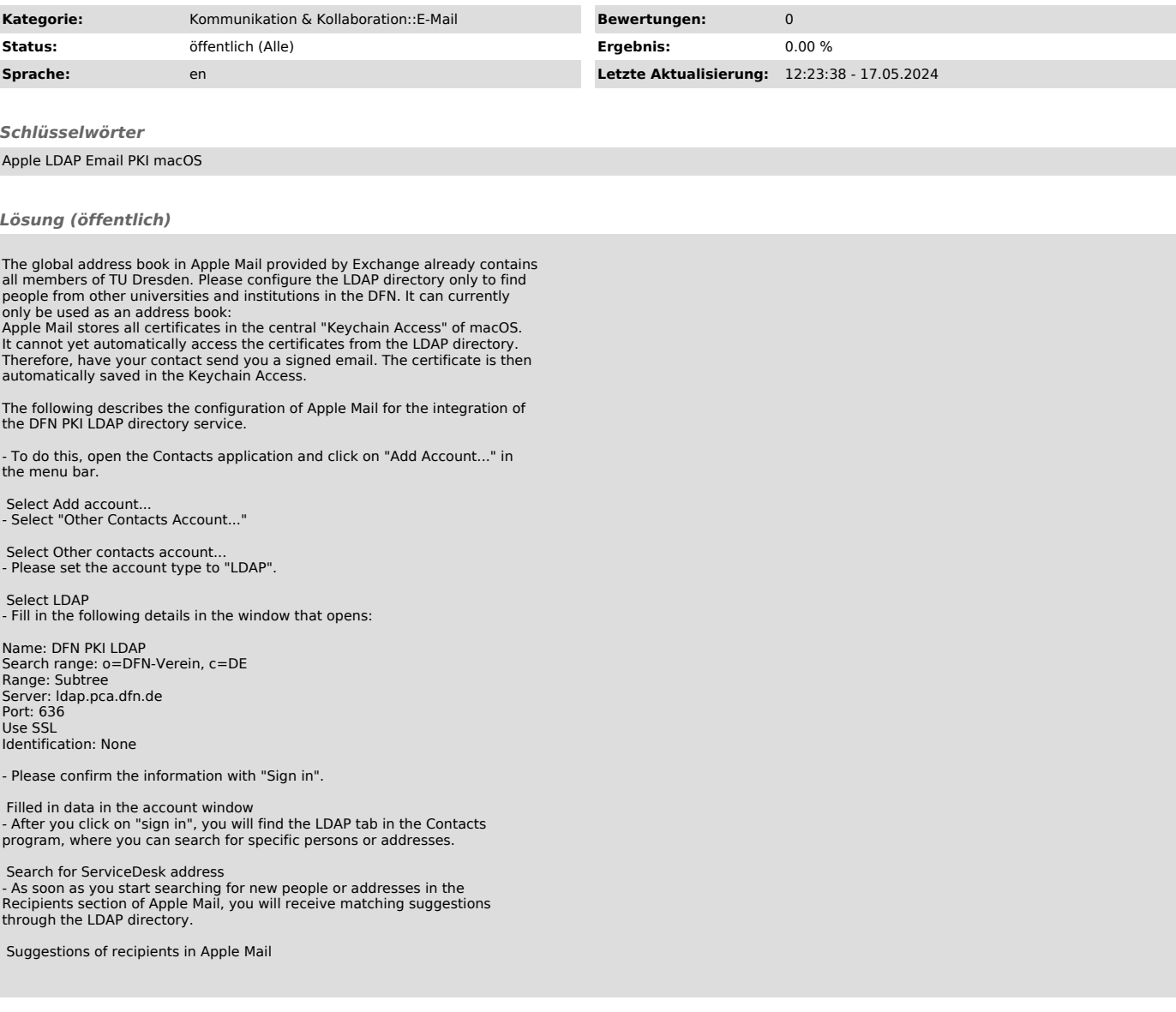